**Remote Diagnostics Enabling Agent Crack X64**

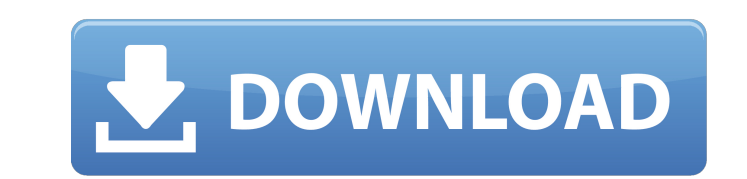

 $1/4$ 

# **Remote Diagnostics Enabling Agent Crack + Serial Number Full Torrent Free [March-2022]**

Remote Diagnostics Enabling Agent allows you, through a web browser, to remotely or locally run Diagnostics for Windows. Diagnostics for Windows will display information about the computer's hardware and software configura Size: 20 KB Filename: Remote Diagnostics Enabling Agent\_EN-US.exe File Description: Remote Diagnostics Enabling Agent allows you, through a web browser, to remotely or locally run Diagnostics for Windows. Diagnostics for W properly. Take Remote Diagnostics Enabling Agent for a test drive to fully assess its capabilities. Size: 2.6 MB Filename: Remote Diagnostics Enabling Agent\_EN.exe File Description: Remote Diagnostics Enabling Agent allows computer's hardware and software configuration and test the computer to ensure it is operating properly. Take Remote Diagnostics Enabling Agent for a test drive to fully assess its capabilities. Size: 2.6 MB Filename: Remo run Diagnostics for Windows. Diagnostics for Windows will display information about the computer's hardware and software configuration and test the computer to ensure it is operating properly. Take Remote Diagnostics Enabl Remote Diagnostics Enabling Agent allows you, through a web browser, to remotely or locally run Diagnostics for Windows. Diagnostics for Windows will display information about the computer's hardware and software configura Size: 8 MB Filename: Remote Diagnostics Enabling Agent EN-US.exe File Description: Remote Diagnostics Enabling Agent allows you, through a web browser, to remotely or locally run Diagnostics for Windows.

## **Remote Diagnostics Enabling Agent Crack**

Remote Diagnostics Enabling Agent enables you to remotely monitor, diagnose, and report the health of computers connected to a domain. If the computer is connected to a domain, you may run any Diagnostics for Windows featu alerts, and remotely re-image the computer to ensure that it is running in a healthy and clean state. Required Permissions for Remote Diagnostics Enabling Agent is enabled, the Remote Diagnostics Agent uses the following a Templates\System\Remote Desktop Services\Remote Desktop Session Host\Connections\Allow unsigned computers to connect to this server Selective Startup DisplayManagement DiagnosticsStore\Local to store diagnostic data Diagno you uninstall Remote Diagnostics Enabling Agent, you must remove all the above permissions manually. The following list shows which permissions are removed when you uninstall Remote Diagnostics Enabling Agent: Computer Con computers to connect to this server DisplayManagement DiagnosticsStore DiagnosticsStore\Local to store diagnostic data DiagnosticsStore\Remote to store diagnostic data DiagnosticsStore\Upload to upload diagnostic data to t DiagnosticsStore Nocal to store diagnosticsStore Nocal to store diagnosticsStore Remote to store diagnosticsStore Remote to store diagnostic data If you change your mind after you have installed or uninstalled or uninstall the following item from the properties of Remote Diagnostics Enabling Agent in the Add and Remove Programs dialog box. Diagnostics Store The information in the following table lists the files contained in the Windows XP Pr

#### **Remote Diagnostics Enabling Agent**

Controls: Lever handles double clicks. Lever handles pushbuttons. The main menu can be selected using the RIGHT-Click menu. This version has a new interface to run Remote Diagnostics Enabling Agent will work on all existin username and password, a new user can be created to run Remote Diagnostics Enabling Agent. Note: All users can have their own login credentials. i-Express Log Off: Turning this option On will require the user to enter a us Note: All users can have their own login credentials. The following example shows how to add Remote Diagnostics Enabling Agent to the desktop: 1. Right-Click the desktop, point to New and select Shortcut. 2. Click the Brow Diagnostics Enabling Agent, open the Control Panel, and then click the Add or Remove Programs item. Click the Add/Remove Windows Components item, and then find Remote Diagnostics Enabling Agent. Click Uninstall and a confi Enabling Agent version 1.0.1 is available for Windows 95/98/Me/NT/2000/XP. Remote Diagnostics Enabling Agent can be found in the following locations for each operating system: CDROM: When you use a mouse to click the butto settings tab, and choose either general or device settings. Step 2. Go to the mouse tab and choose a point from the speed list on the left. Step 3. Click Set up button to finish. Note: This package does not contain any ico

## **What's New In?**

Remote Diagnostics Enabling Agent is a web-based application that enables you to remotely run Diagnostics for Windows at a Windows at a Windows computer on your network. To use Remote Diagnostics Enabling Agent, simply typ Diagnostics Enabling Agent, run the program at that computer. If the computer you want to test is connected to the Internet through a LAN or WAN, you will need to access it through another computer on the same network, bec network as the one running Remote Diagnostics Enabling Agent, copy the executable programs to the target computer, log on to that computer using Remote Diagnostics. After running Diagnostics, you can use the Diagnostics Re Diagnostics Enabling Agent.exe - The Windows application Remote Diagnostics AgentWin.exe - Remote Diagnostics Agent for Windows Remote Diagnostics Mgent Remote Diagnostics UserSelf Service for Remote Diagnostics UserSelf S Agent is available from the website: Remote Diagnostics Enabling Agent can be downloaded for free. Contact Remote Diagnostics by email at rdne@remote-diagnostics.com. Contact us by phone for a free 30-day trial period. Thi use: To run the program at the target computer, copy the executable file, Remote Diagnostics AgentWin.exe, to the directory that contains the other files for Remote Diagnostics Enabling Agent. Next, open Remote Diagnostics another account, type that account's name and password in

# **System Requirements For Remote Diagnostics Enabling Agent:**

Windows 10, Windows 7, 8 or Windows Server 2008 SP2 1GB or RAM (RAM is required for access to the Table of Contents) 20GB or HDD space (depending on the size of the files) Internet connection for PC download Web browser to this as an e-book, the "web page for e-book" on the right-hand side will open in

Related links:

<http://aceite-oliva.online/2022/06/08/alpha-3-crack-free-2022-latest/> <https://shumsk.info/advert/typesy-crack-license-key-download-2022/> <http://shop.chatredanesh.ir/?p=20398> <http://in-loving-memory.online/?p=5012> [https://photognow.com/wp-content/uploads/2022/06/ChiefPD\\_FPDF\\_to\\_Tiff\\_Converter\\_Free.pdf](https://photognow.com/wp-content/uploads/2022/06/ChiefPD_FPDF_to_Tiff_Converter_Free.pdf) <http://fritec-doettingen.ch/?p=3967> <http://uniqueadvantage.info/?p=5541> <https://malekrealty.org/utltimelogger-portable-0-27-0-crack-with-registration-code-pc-windows/> <http://www.neorestaurantqatar.com/txt2xml-parser-crack-2022/> <http://fajas.club/2022/06/08/context-menu-cleaner-full-product-key-mac-win/>